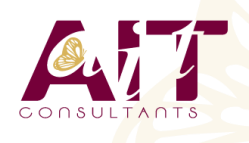

**SARL ONEO**  1025 rue Henri Becquerel Parc Club du Millénaire, Bât. 27 34000 MONTPELLIER **N° organisme : 91 34 0570434**

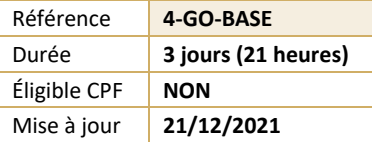

# **Go**

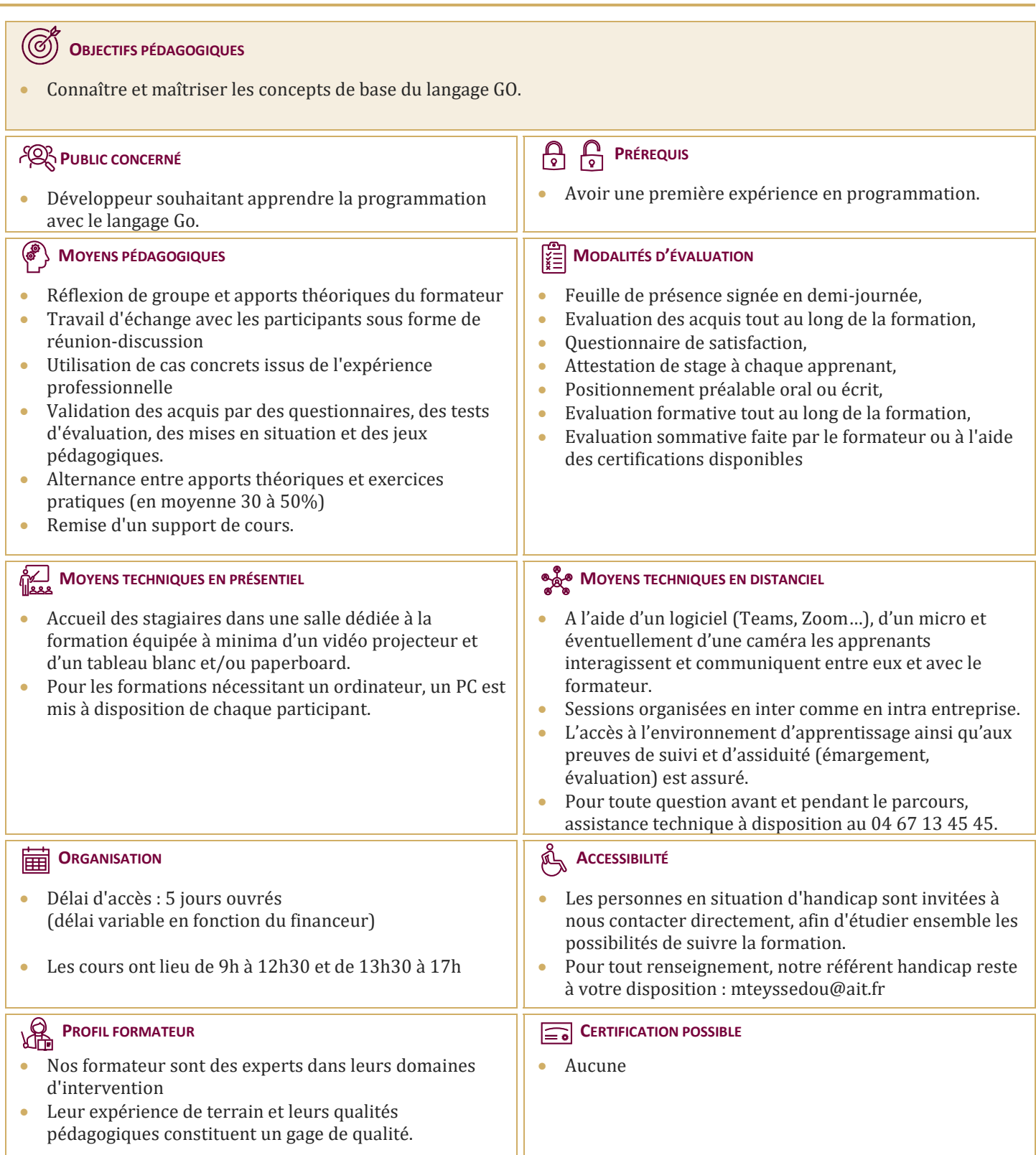

**Go**

## **PRÉSENTATION**

- $\Box$  Historique de Go, objectifs des fondateurs, positionnement par rapport aux autres langages
- **Particularités techniques : programmation multithreading, simplicité**
- $\Box$  Aspects compilation et gestion de la mémoire
- $\Box$  Documentation de référence pour les développeurs

#### **PREMIERS PAS EN GO**

- $\Box$  Pré-requis système
- $\Box$  Outils, installation de l'environnement de développement
- □ Création d'un programme simple en Go : "Hello world"

#### **FONDAMENTAUX**

- $\Box$  Notions de packages et d'imports, les variables, types de base, conversion de types, constantes, ...
- Instructions de contrôle (boucles, tests, etc ... : for, if, else, switch, defer)
- $\Box$  Mise en pratique : exemples boucles et fonctions

### **AUTRES TYPES**

- $\Box$  Pointeurs, structures, tableaux
- $\Box$  Notion de slices et maps
- Exemples et exercices de mise en oeuvre

#### **MÉTHODES ET INTERFACES**

- $\Box$  Définition des méthodes en Go, les pointeurs et fonctions
- $\Box$  Définition des interfaces, implémentations
- $\Box$  Les types assertions et types switch
- $\Box$  Exercices de mise en pratique

#### **PROGRAMMATION CONCURRENTE**

- $\Box$  Présentation des goroutines : principe et exemple de fonctionnement
- $\Box$  Notion de channel
- $\square$  Exemple de programmation sur une architecture multi-processeurs

#### **COMPLÉMENTS**

- Quelques packages utiles : json, gobs, reflect, image, image/draw
- $\Box$  Outils : debugging de code avec GDB
- $\Box$  Data Race Detector, Godoc pour la documentations, outils d'optimisation de code